# Maximize Your PREMIER Pass Subscription

#### Set up your Athlete Profile to prepare for college coach views

- Build your advanced player profile
- Create a watch list of colleges & coaches. Receive camp notifications.
- View colleges & college coach details
- Add your instructor to your account to set up live lessons with your instructor
- Receive notifications when any college coach views your games, profile and video content

AthletesGoLive

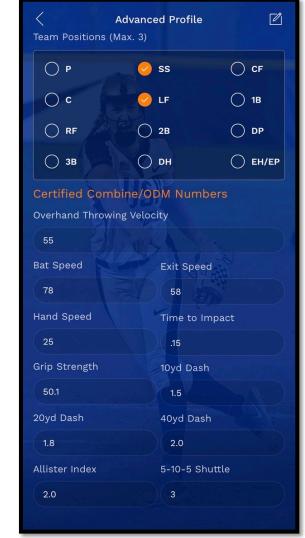

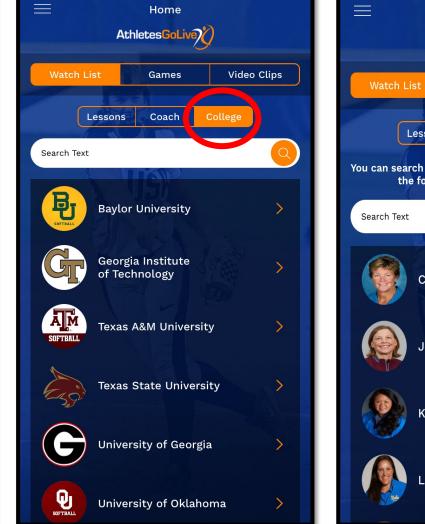

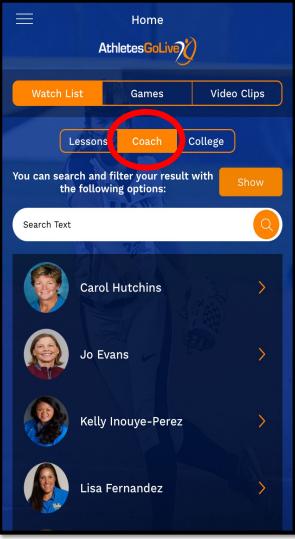

To get started, log out of your "Fan" account and log in using your same credentials but select "Athlete"

## Schedule Live Lessons and Upload Video Clips To Profile

Build your own content by streaming your workouts at home in the AGL mobile app!

- College coaches can watch any scheduled event live
- Create clips from your previously recorded lessons to save to your profile
- Share clips with college coaches or on social media
- Receive notifications when college coaches watch your lesson live or on demand

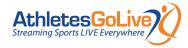

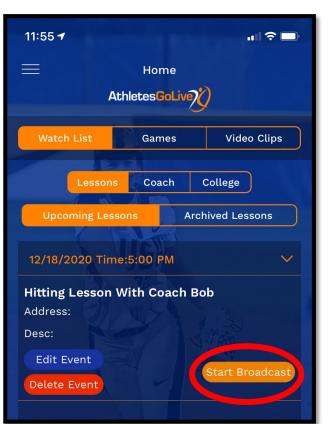

Schedule lessons within the menu bar, hang your streaming device, and select "Start Broadcast" to capture your lesson.

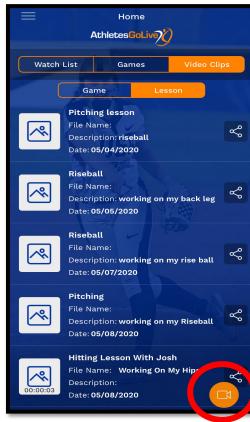

Click the camera button to record a 2-minute maximum clip that will save to your video clips.

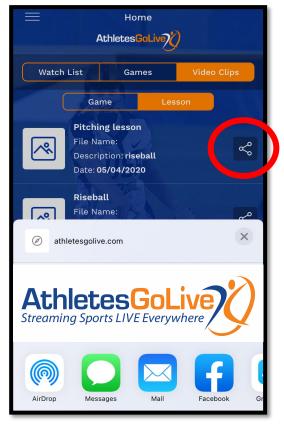

Click the share button to email video clips to colleges or to share on Facebook & Twitter.

### Create Video Clips from Previously Recorded Games

### Athletes can re-watch their biggest moments and create shareable video clips

- All recorded games are 0 archived into the "Games" tab.
- Record short video clips from Ο archived games and save to your Player Profile
- Share with college coaches 0 through email or share to social media

\*If games do not load to your profile, be sure your fan pass email matches the player email on your team's AGL Team Members page.

> Want to make a highlight clip? Simply click "Record Clip" where you want to start and "Stop Recording" to end that clip.

Site

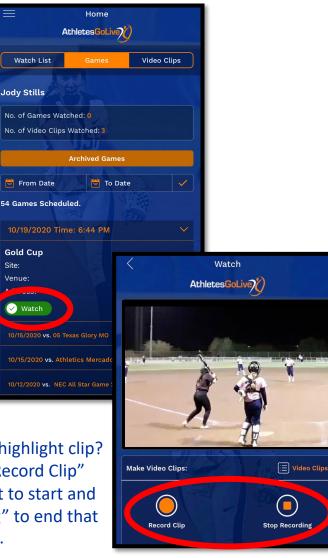

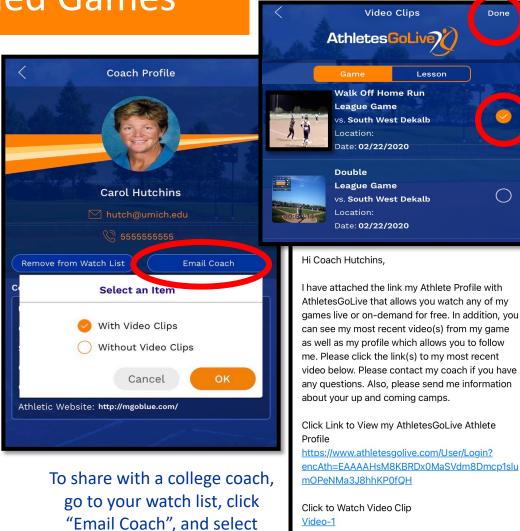

"With Video Clip". Click done

to auto-generate an email to

the coach. The email account

on your device will open.

Thank you, ody Stills 202  $\bigcirc$ 

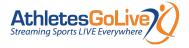